# Corrigé - Série 2 Inférence sur les paramètres

#### Exercice 1 - Les enfants qui dépassent leurs parents

a) Les filles sont-elles plus grandes que leurs mères en moyenne ?

 $H_0: \mu_{\text{files}} = \mu_{\text{mères}}$  $H_1$ :  $\mu_{\text{files}} > \mu_{\text{mères}}$ 

On répondra par un test de Student sur des données appariées (groupées par paires mère-fille). On voudra donc faire calculer la valeur observée de la statistique du test

$$
T_0 = \frac{\overline{D}}{S_D/\sqrt{n}}
$$

Dans l'Utilitaire d'analyse, on commande un *Test d'égalité des espérances : observa*tions pairées et on obtient le résultat ci-dessous :

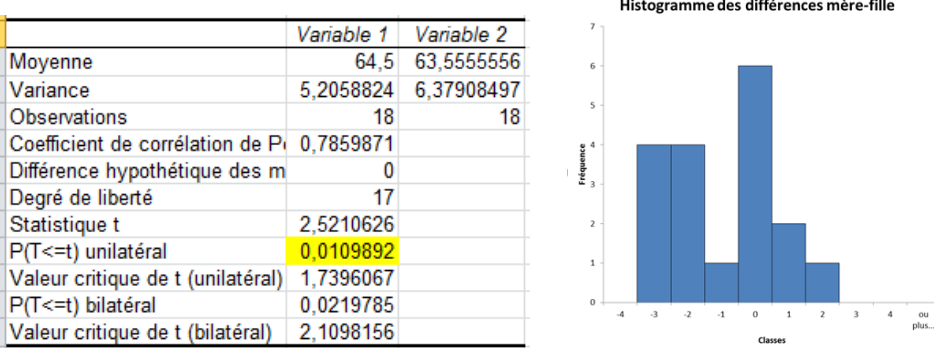

Puisque  $t_{obs} = 2,521$ , le seuil observé du test unilatéral est  $P(T > 2,521) = 0,0109892$ , où T ∼ t<sub>17</sub>. Cette valeur-P étant inférieure à 5% (le seuil du test), on rejette  $H_0$  et on conclut que les filles sont significativement plus grandes que leurs m`eres en moyenne.

On aurait pu tirer la même conclusion en comparant  $t_{obs} = 2,521$  à la valeur critique d'une loi de Student, soit  $t_{\alpha;n-1} = t_{0,05;17} = 1,739$ . Le test étant unilatéral à droite, on rejette  $H_0$ , car  $t_{obs} > 1,739$ .

Le test de Student suppose que les données sont issues d'une loi normale. Un histogramme des 18 différences nous montre une tendance à la bimodalité, mais le nombre de valeurs étant peu élevé, il est difficile de rejeter catégoriquement la normalité.

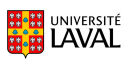

b) La différence mère-fille est-elle plus petite que la différence père-fils ?

$$
H_0: \mu_{\text{mère-fille}} = \mu_{\text{père-fils}}
$$

$$
H_1: \mu_{\text{mère-fille}} < \mu_{\text{père-fils}}
$$

Il faut d'abord calculer les 18 différences concernées. On répondra par un test de Student sur des échantillons indépendants. Pour choisir le bon test, il faut d'abord déterminer si les variances peuvent être considérées égales (à l'aide d'un test de Fisher).

$$
H_0: \sigma_{\text{mère-fille}}^2 = \sigma_{\text{père-fils}}^2
$$
  

$$
H_1: \sigma_{\text{mère-fille}}^2 \neq \sigma_{\text{père-fils}}^2
$$

On voudra faire calculer la valeur observée de la statistique du test

$$
F_0 = \frac{S_1^2}{S_2^2}
$$

Dans l'Utilitaire d'analyse, on commande un Test d'égalité des variances (F-test) et on obtient le résultat ci-dessous :

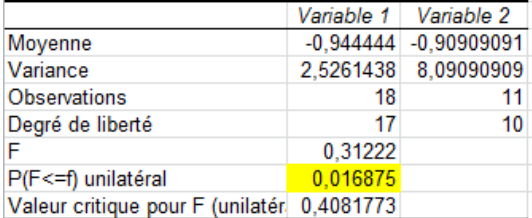

Puisque  $f_{obs} = 0,3122$ , le seuil observé du test bilatéral est  $2 \times P(F < 0,3122) =$ 2 × 0,016875 = 0.03375, où  $F \sim F_{17,10}$ . Cette valeur-P étant inférieure à 5% (le seuil du test), on rejette  $H_0$  et on conclut que les variances diffèrent significativement.

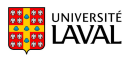

Le test de Student à utiliser sera donc celui avec variances inégales. On voudra donc faire calculer la valeur observée de la statistique du test

$$
T_0 = \frac{\overline{X}_1 - \overline{X}_2}{\sqrt{\frac{S_1^2}{n_1} + \frac{S_2^2}{n_2}}}
$$

Dans l'Utilitaire d'analyse, on commande un Test d'égalité des espérances : deux observations de variances différentes et on obtient le résultat ci-dessous :

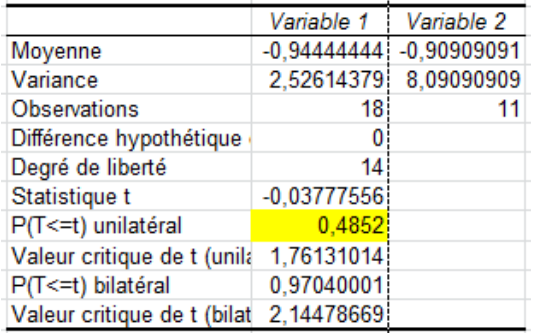

Puisque  $t_{obs} = -0.03777$ , le seuil observé du test unilatéral est  $P(T < -0.03777) =$ 0, 4852, où  $T \sim t_{14}$ . Cette valeur-P étant supérieure à 5% (le seuil du test), on ne rejette pas  $H_0$  et on conclut que la différence mère-fille n'est pas significativement inférieure à la différence père-fils.

c) Estimer la proportion de jeunes qui dépassent le parent du même sexe, avec un niveau de confiance de 95%.

On veut construire un intervalle de confiance sur une proportion. Il faut donc avoir une grande taille d'échantillon, car l'IC est asymptotique. Ici,  $n = 29$  est tout juste acceptable.

Il faut d´efinir la variable binaire qui identifie les gens plus grands que leur parent du même sexe à l'aide de la fonction

 $SI(Test\_logique;Value:si\_vrai;Value:si\_faux) = SI(C2>D2;1;0).$ 

On calcule ensuite la proportion échantillonnale  $\hat{p}$  en faisant la moyenne de cette colonne, puis on complète les calculs en utilisant la formule

$$
\hat{p} \pm z_{\alpha/2} \sqrt{\frac{\hat{p}(1-\hat{p})}{n}}
$$

et on obtient l'intervalle [0, 335; 0, 699].

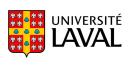

### Exercice 2 - Les donateurs aux partis politiques

a) La valeur moyenne d'un don est-elle la même d'un parti à l'autre ?

L'Utilitaire d'analyse permet de faire un test global de comparaison des moyennes avec la commande Analyse de variance : un facteur. Les trois séries de données doivent ˆetre plac´ees dans trois colonnes adjacentes. On obtient un tableau des moyennes et des variances échantillonnales, ainsi que la table d'anova :

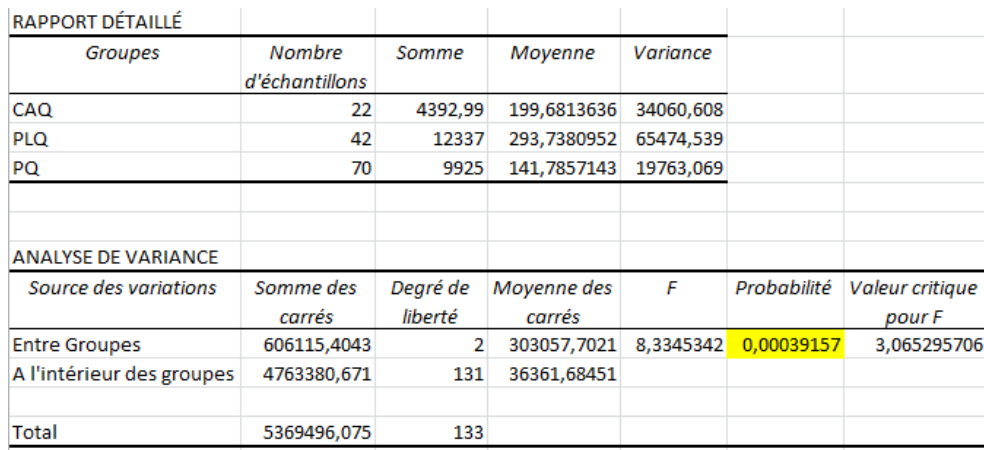

On est tenté de rejeter d'emblée  $H_0$  :  $\mu_{CAQ} = \mu_{PLQ} = \mu_{PQ}$  en raison du seuil observé inférieur à  $5\%$  :

Value 
$$
P = P(F > 8, 3345) = 0,00039157
$$
 où  $F \sim F_{2,131}$ 

Mais attention...

b) Les postulats du modèle d'analyse de la variance appliqué en a) sont-ils respectés ? Pour répondre à cette question, il faut faire une analyse de résidus. On doit vérifier que la loi normale est un modèle raisonnable, et que les variances sont similaires d'un  $échantillon$  à l'autre.

Pour créer la variable résidus dans une nouvelle colonne, on soustrait à chaque observation sa moyenne échantillonnale locale :  $e_{ij} = y_{ij} - \overline{y}_{i\bullet}$ .

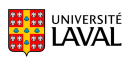

On construit ensuite l'histogramme des résidus et le graphique des résidus en fonction des valeurs prédites :

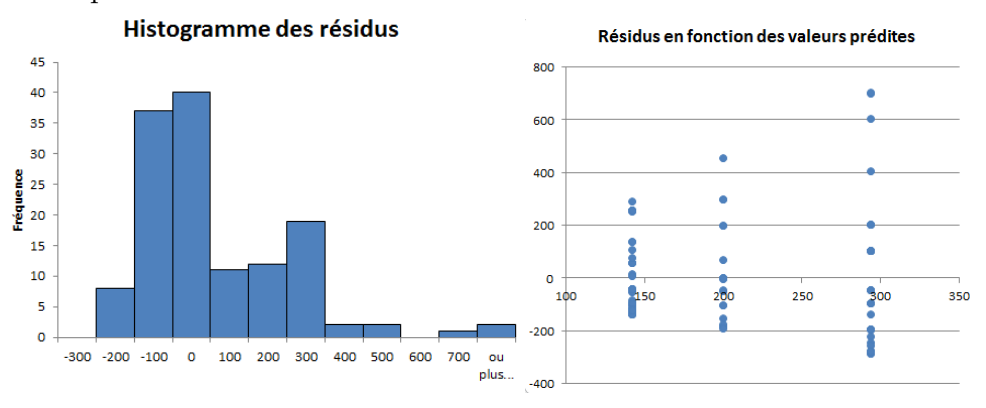

On remarque une bonne asym´etrie vers la droite dans l'histogramme. De plus, le graphique de droite présente un patron en forme d'entonnoir, donc une hétéroscédasticité assez claire. Ces deux aspects viennent mettre un gros bémol sur la validité du test F effectué en a).

Devant une telle situation, l'option la plus fréquemment envisagée est la transformation de la variable réponse  $(Y)$  avec une fonction monotone comme  $\sqrt{Y}$ ,  $\ln(Y)$ ,  $1/Y$ ,  $Y^2$ , etc. On refait l'anova avec plusieurs variables transformées jusqu'à ce que les postulats soient respectés.

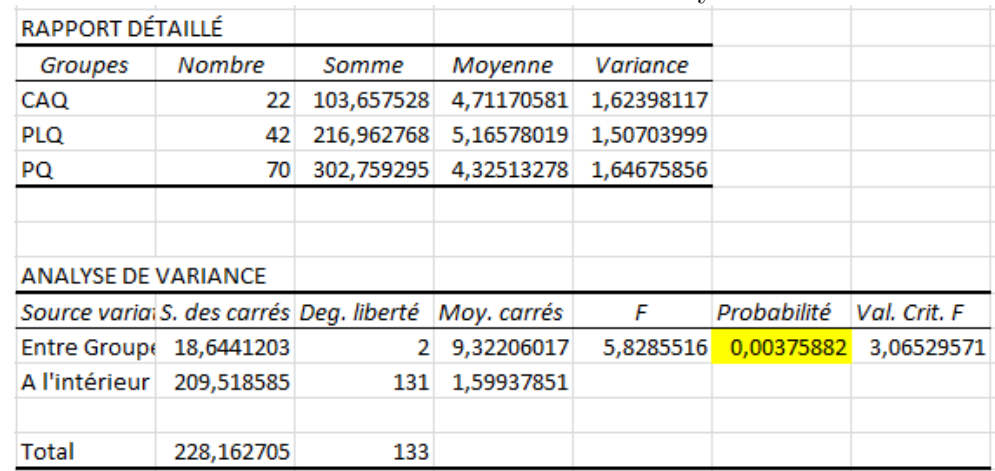

Après quelques essais, on voit que dans notre cas, c'est la transformation logarithmique qui donne les meilleurs résultats. Voici la nouvelle analyse :

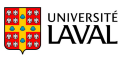

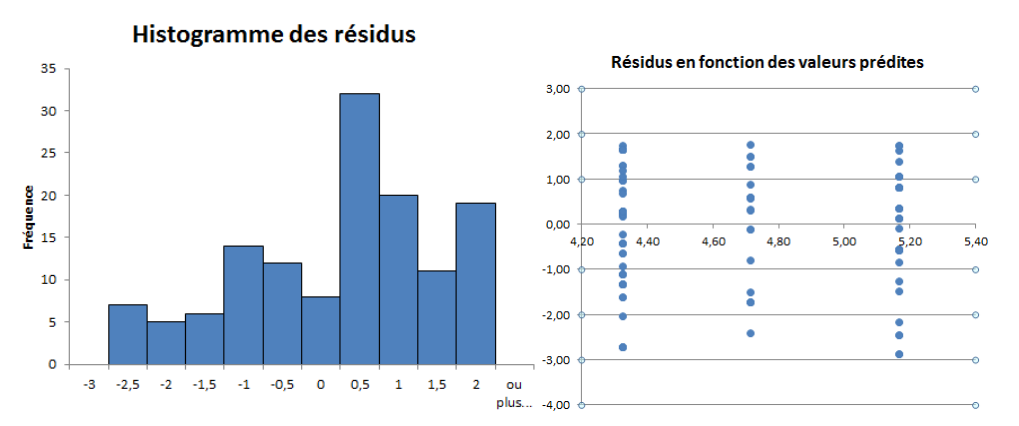

Puisque l'analyse des résidus est plus satisfaisante (malgré une légère asymétrie à gauche), on peut interpréter les résultats du test global de comparaison des moyennes. Le seuil observé étant inférieur à  $5\%$ :

Valeur – P =  $P(F > 5,82855) = 0,00375882$  où  $F \sim F_{2,131}$ ,

on rejette  $H_0$ , et on conclut que la valeur du don moyen à un des trois principaux partis politiques est différente selon le parti.

c) Peut-on voir où se situent les différences significatives?

Le test global est significatif, on peut donc comparer les moyennes deux à deux. Puisque les tailles d'échantillon sont différentes, on ne peut pas calculer une seule "PPDS". Il faut calculer une différence significative (une marge d'erreur) pour chaque paire de moyennes.

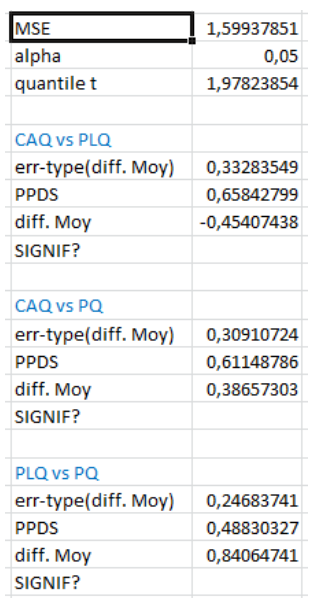

Ici, on conclut que seuls le PQ et le PLQ recoivent des dons dont la valeur moyenne diffère significativement. On pourrait représenter schématiquement ces comparaisons deux à deux comme suit :

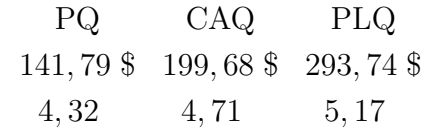

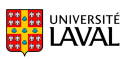

## Exercice 3 - Distribution des naissances

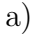

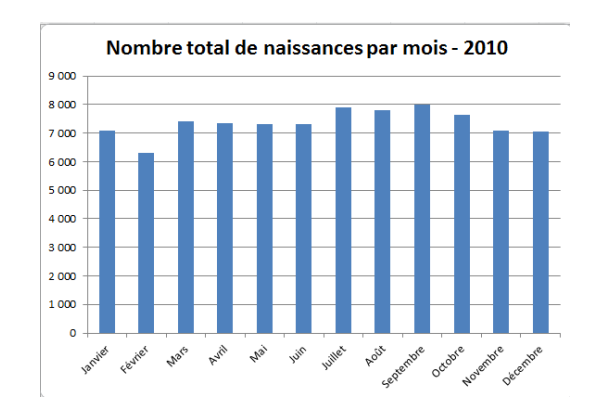

b) Il y a moins de naissances en février... donc le mois de mai n'est pas propice à la fécondation ? En fait, cela est peut-être dû au fait que février compte moins de jours que les autres mois ? Il serait peut-être plus judicieux de comparer le nombre moyen de naissances par jour d'un mois à l'autre :

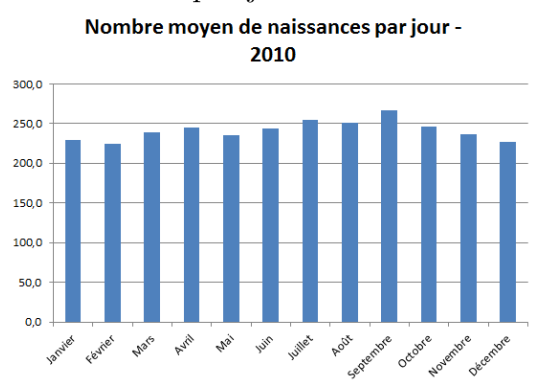

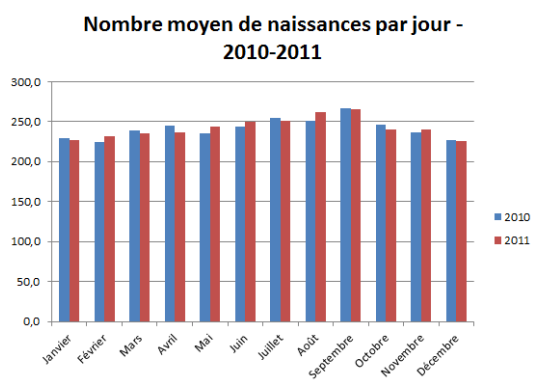

Février est toujours le plus bas en 2010 !

c) Observe-t-on le même phénomène en 2011 ?

C'est en décembre et en janvier que les naissances sont les moins nombreuses en 2011. On voit quand même une tendance se dessiner : il semble y avoir plus de naissances en été qu'en hiver. Il serait intéressant d'étudier un plus grand nombre d'années pour voir si ce n'est que ponctuel.

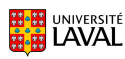

d) Peut-on affirmer que l'accroissement naturel (naissances - décès) est supérieur à 2000 individus en moyenne à chaque mois, au seuil de  $5\%$ ?

On réalise un test de comparaison de moyennes en considérant les observations appariées. On peut le faire directement dans Excel à partir des naissances et des décès, ou en se ramenant à un seul échantillon de différences : on calcule soi-même les différences entre les naissances et les décès chaque mois, et on fait un test de Student à un  $\acute{e}$ chantillon pour vérifier si la moyenne des différences est supérieure à 2000.

$$
H_0: \mu_D = 2000
$$
  

$$
H_1: \mu_D > 2000
$$

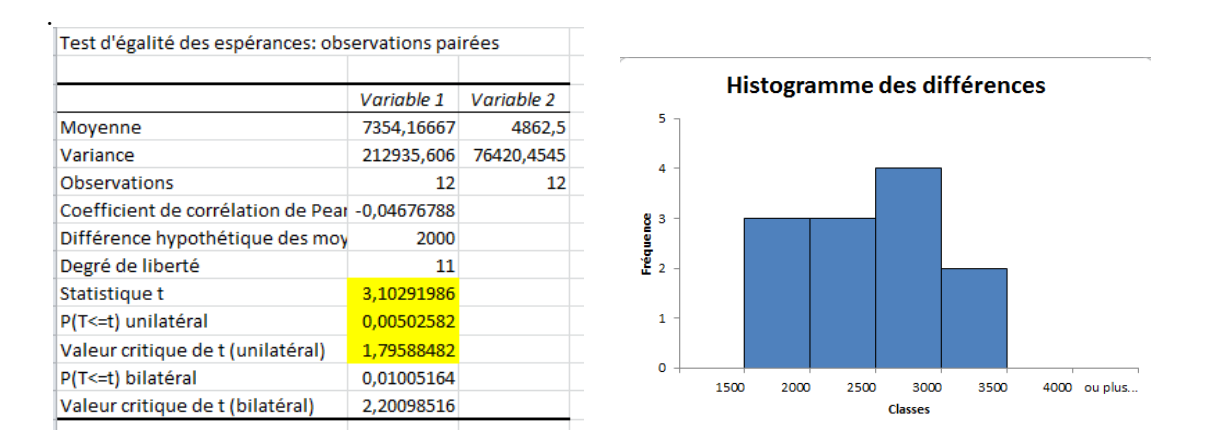

On rejette  $H_0$  si  $t_{obs} =$  $d - 2000$  $s_D/$ √ 12  $> t_{11;0,05} = 1,796.$  Puisque  $t_{obs} = 3,10,$  on rejette  $H_0$ au seuil de 5%. La valeur du seuil observé (0,005) nous mène évidemment à la même conclusion, car il est inférieur au seuil du test.

On conclut donc que l'accroissement naturel moyen par mois est significativement supérieur à 2000.

Bien sûr, ce test se base sur le postulat de normalité. L'histogramme des différences n'a pas une forme de cloche parfaite, mais considérant que seulement 12 données le composent, il ne s'en ´eloigne pas suffisamment pour rejeter l'analyse de Student.

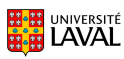

#### Exercice 4 - Séries éliminatoires

a) Peut-on dire que le nombre de buts comptés par l'équipe locale est supérieur en moyenne au nombre de buts comptés par l'équipe en visite ?

Test de comparaison de deux moyennes sur des données appariées provenant de populations normales à variances inconnues.

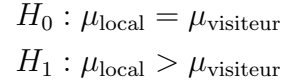

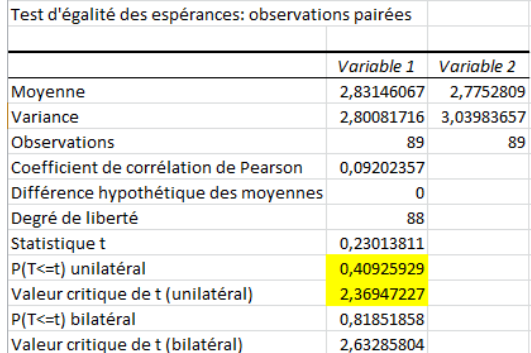

 $t_{obs} = 0,230$ , à comparer avec le quantile d'une loi de Student  $t_{88;0,01} = 2,369$ .

Seuil observé :  $P(T > 0, 230) = 0, 409$  où  $T \sim t_{88}$ .

Au seuil de  $1\%$ , on ne rejette pas l'égalité des moyennes. L'équipe locale ne compte pas significativement plus de buts que les visiteurs en moyenne.

b) Le nombre de buts total comptés dans un match de séries est-il plus élevé quand l'équipe locale gagne que quand elle perd?

Il faut d'abord créer une variable représentant la somme des buts des deux équipes. On crée ensuite une variable binaire pour distinguer si l'équipe locale a gagné ou perdu (aucune nulle en série). On trie les données selon cette variable, et on distingue ainsi deux échantillons de valeurs qu'on considère indépendants puisqu'associés à des matchs différents.

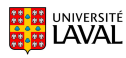

Test de comparaison de deux moyennes provenant de populations normales à variances inconnues, dont les échantillons sont indépendants.

> $H_0: \mu_{loc\_gagne} = \mu_{loc\_perd}$  $H_1: \mu_{\text{loc-gagne}} > \mu_{\text{loc-perd}}$

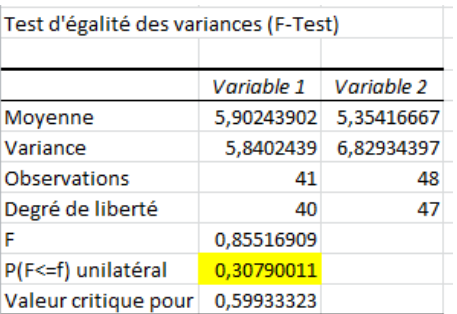

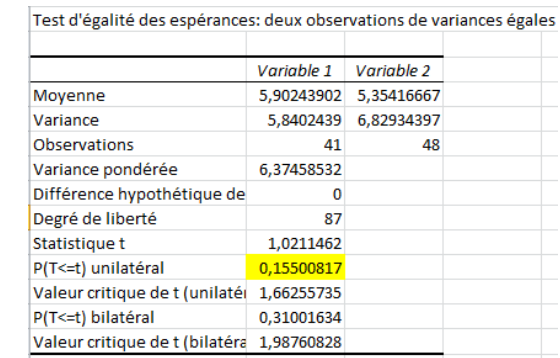

Le test  $F$  de comparaison des variances n'est pas significatif, donc on utilise le test de Student avec variances égales.

 $t_{obs} = 1,021$ , à comparer avec le quantile d'une loi de Student  $t_{87;0,01} = 1,663$ .

Seuil observé :  $P(T > 1,021) = 0,155$  où  $T \sim t_{87}$ .

Au seuil de  $1\%$ , on ne rejette pas l'égalité des moyennes. Le nombre moyen de buts comptés dans un match n'est pas plus élevé lorsque l'équipe locale gagne.

## Exercice 5 - 1, 2, 3... payez !

Nous supposons que le prix de l'essence dans les villes du Canada  $(X)$  suit une loi normale. Dans notre échantillon,

 $n = 12$  $\overline{x} = 118, 7$  cents  $s = 10, 3$  cents.

a) Intervalle de confiance à  $99\%$  pour le prix moyen réel :

 $\overline{x} \pm t_{11,0,005} s / \sqrt{n}$  = 118,  $7 \pm 9, 24$  = [109.46, 127.94]

b) Pour réduire la longueur de cet intervalle de confiance, on peut augmenter la taille d'échantillon ou diminuer le niveau de confiance (i.e. augmenter  $\alpha$ ).

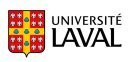

c)  $X \approx N(118.7, 10.3^2)$ 

(Note : ici, ce sont les paramètres qui sont approximatifs, et non la loi!)  $P(X > 120) \approx P(Z > 0, 126) = 0,450.$ 

d)  $\overline{X} \approx N(118, 7, (10, 3)^2/12)$ 

(Note : ici encore, ce sont les paramètres qui sont approximatifs, et non la loi!)  $P(\overline{X} > 120) \approx P(Z > 0.437) = 0.331$ 

## Exercice 6 - Seuils observés

a)  $H_0$ : Les étudiants trouvent le cours plate.  $H_1$ : Les étudiants ne trouvent pas le cours plate.

Seuil observé de 0,0246, inférieur au seuil du test  $(5\%)$  : On rejette  $H_0$ . Ma conclusion? Les étudiants ne trouvent pas le cours plate (quelle question...!).

b)  $n = 25$ , population normale de variance inconnue.

$$
H_0: \mu = 21
$$

$$
H_1: \mu < 21
$$

1) Valeur-p =  $P(T < t_{obs}) = 0,0413$ . On déduit que la valeur observée de la statistique du test est négative (car la valeur-p est inférieure à 1/2), et donc que  $\bar{x}$  est inférieure à 21 (significativement).

La valeur-p du test bilatéral aurait été 2 ×  $P(T < t_{obs}) = 2 \times 0,0413 = 0,0826$ .

2) Valeur-p =  $P(T < t_{obs}) = 0,3413$ , donc  $\bar{x}$  inférieure à 21 (mais pas significativement).

La valeur-p du test bilatéral aurait été 2 ×  $P(T < t_{obs}) = 2 \times 0,3413 = 0,6826$ .

3) Valeur-p =  $P(T < t_{obs}) = 0,6413$ , donc  $\bar{x}$  supérieure à 21 (car la valeur-p est supérieure à  $1/2$ ).

La valeur-p du test bilatéral aurait été  $2\times P(T > |t_{obs}|) = 2\times(1-0, 6413) = 0,7174$ .

4)  $n = 25$ ,  $\overline{x} = 18$ , et  $s^2 = 100$ .

La valeur observée de la statistique du test sera  $t_{obs} =$  $\frac{\overline{x} - \mu_0}{s / \sqrt{n}}$ = 18 − 21  $\sqrt{100/25}$  $=-1, 5$ 

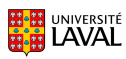

Le seuil observé du test se calcule comme suit :  $P(T < t_{obs}) = P(T < -1, 5) = 0,0733,$  où  $T \sim t_{24}$ 

Remarque : Si vous avez consulté une table de la loi de Student pour évaluer la probabilit´e, vous avez seulement pu borner la valeur-p entre 0,05 et 0,10 car la valeur observ´ee se situe entre les quantiles -1,318 et -1,711. La valeur ci-dessus a  $\acute{e}t\acute{e}$  obtenue par Excel.

5)  $n > 25$ ,  $\overline{x} = 18$ , et  $s^2 = 100$ .

La valeur observée de la statistique du test sera plus grande en valeur absolue, car  $n$  est plus grand. Puisqu'elle est négative, elle sera plus à gauche, et fera donc diminuer la probabilité d'observer une valeur inférieure sous  $H_0$ .

De plus, en faisant augmenter n, on augmente les degrés de liberté de la loi t, qui sera donc moins évasée. L'aire sous la courbe à gauche de la valeur observée sera donc diminuée.

Le seuil observé sera donc plus bas que le précédent, et le test plus significatif.  $(C'est normal: un écart de 3 unités entre les moyennes théorique et échantillonnale$ est plus significatif s'il provient de 100 données que de 25 données.)

- 6) Aucun impact sur le calcul du seuil observé. C'est seulement sur la conclusion que cela peut faire une différence, si le seuil observé se trouve entre  $0.05$  et  $0.10$ .
- c) Faux : l'inverse est vrai.
- d) Faux : on rejette  $H_0$  s'il est inférieur au seuil du test.
- e) Faux : cette notation indique seulement que Excel a calculé le seuil observé d'un test unilatéral. À vous de déterminer lequel (à droite ou à gauche).
- f) Faux : la probabilité que  $H_0$  soit vraie ne se calcule pas.
- g) Faux :  $\acute{e}$ videmment.

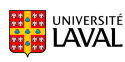